#### **Administracja i programowanie pod Microsoft SQL Server 2000**

Paweł Rajba

pawel@ii.uni.wroc.pl http://www.kursy24.eu/

### **Zawartość modułu 8**

- **Transakcje i blokady** 
	- Wprowadzenie do transakcji, rodzaje transakcji
	- Punkty zapisu, odzyskiwanie i punkty kontrolne
	- Zagnieżdżanie i niejawne zaczynanie transakcji
	- Zabronione instrukcje, rozważanie o transakcjach
	- $\bullet$  Błędy w transakcjach
	- **Zasoby do blokowania, rodzaje i zgodność blokad**
	- Poziomy od separowania, czas oczekiwania
	- Zakleszczenia, informacje o blokadach

## **Wprowadzenie**

#### Kilka uwag

- **Jedna transakcja może zawierać wiele wsadów,** jeden wsad może zawierać wiele transakcji
- **Transakcje spełniają własność ACID:** 
	- niepodzielność
	- spójność
	- **O** odseparowanie
	- wytrzymałość
- $\bullet$  W ramach transakcji zwykle umieszcza się instrukcje modyfikujące dane

## **Rodzaje transakcji**

- **Są dwa rodzaje transakcji w SQL Server** 
	- **·** domniemane (implicit) dla poleceń INSERT, ...
	- **•** na żądanie (explicit)
		- **transakcję rozpoczynamy poleceniem** BEGIN TRANSACTION [WITH MARK ...]
		- **transakcję kończymy poleceniami** COMMIT lub ROLLBACK

## **Punkty zapisu**

- Są po to, żeby można było wycofać fragment transakcji, a nie wszystko
- Tworzenie punktu zapisu odbywa się poprzez polecenie
	- **SAVE TRANSACTION nazwa**
- Wycofanie do podane punktu odbywa się poprzez polecenie
	- ROLLBACK TRANSACTION nazwa\_punktu\_zapisu

# **Odzyskiwanie i punkty kontrolne**

#### • Punkt kontrolny

- $\bullet$  zmiany danych wykonywane w ramach transakcji są wprowadzane do bazy danych w momencie wykonania tzw. punktu kontrolnego
- znaczenie i skutki ilustruje poniższy rysunek

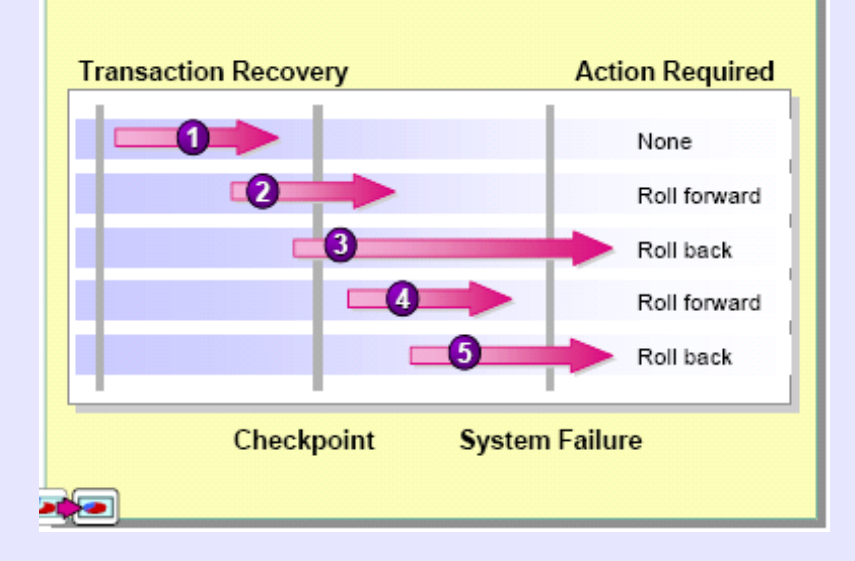

Microsoft SQL Server 2000 - 5 - Copyright © Paweł Rajba

# **Zagnieżdżanie transakcji**

- SQLServer pozwala na zagnieżdżanie instrukcji BEGIN TRANSACTION/COMMIT(ROLLBACK)
- **Stopień zagnieżdżenia jest określony przez** zmienną @@trancount (jeśli brak aktywnej transakcji – zmienna ma wartość 0)
- Uwagi:
	- Jeśli stopień zagnieżdżenia jest równy 1, wtedy zatwierdzane są transakcji ze wszystkich poziomów
	- **Operację wycofania możemy wykonać na dowolnym** poziomie zagnieżdżenia, jednak wycofywane są wszystkie transakcje

## **Zagnieżdżanie transakcji**

#### **• Inaczej mówiąc:**

- BEGIN TRAN zwiększa  $@@$ trancount o 1
- $\bullet$  COMMIT zmniejsza @@trancount o 1
- $\bullet$  ROLLBACK ustawia @@trancount na 0

#### Jeszcze jedna uwaga

• Wywołanie COMMIT lub ROLLBACK w przypadku, gdy nie ma aktywnej transakcji, skończy sie błędem

# **Zagnieżdżanie transakcji**

#### Nazewnictwo transakcji

- Warto nazywać transakcję, ponieważ możemy lepiej panować nad kodem, jednak należy uważać:
	- $\bullet$  jeśli wykonujemy ROLLBACK, to podana nazwa musi być nazwą transakcji z poziomu 1
	- wykonując COMMIT, podana nazwa nie ma znaczenia, ponieważ wykonywany tak naprawdę jest i tak COMMIT na poziomie 1

#### UWAGA:

zagnieżdżonych transakcji należy w miarę możliwości unikać (mogą się pojawić kłopoty z blokadami)

## **Niejawne zaczynanie transakcji**

- Opcja Implicit Transactions
	- jej włączenie sprawia, że określone instrukcje automatycznie rozpoczynają transakcję
	- w takiej konfiguracji nie są dozwolone transakcje zagnieżdżone
	- **transakcja musi być jawnie zakończona poleceniem** COMMIT lub ROLLBACK
	- domyślnie opcja ta jest wyłączona
- Ustawienie opcji
	- **SET IMPLICIT\_TRANSACTIONS {ON | OFF}**

## **Niejawne zaczynanie transakcji**

- Polecenia, które przy włączeniu opcji implicit transactions rozpoczną transakcję:
	- ALTER TABLE, INSERT
	- **CREATE, OPEN**
	- **O DELETE, REVOKE**
	- **O DROP, SELECT**
	- **FETCH, TRUNCATE TABLE**
	- GRANT, UPDATE

## **Zabronione instrukcje**

- Poniższych instrukcji nie można umieszczać w transakcjach:
	- ALTER DATABASE
	- BACKUP LOG
	- **CREATE DATABASE**
	- **DROP DATABASE**
	- **RECONFIGURE**
	- **RESTORE DATABASE**
	- **RESTORE LOG**
	- **UPDATE STATISTICS**

Microsoft SQL Server 2000 - 11 - Copyright © Paweł Rajba

### **Rozważania o transakcjach**

- Czas wykonania powinien być jak najkrótszy
	- należy przemyśleć użycie np. pętli while
	- czas blokad jest krótszy
- **Nie należy w ramach transakcji czekać na dane** od użytkownika
- Wszystkie niezbędne analizy danych należy wykonać przed rozpoczęciem transakcji
- Transakcja powinna uzyskiwać dostęp do minimalnego zbioru wierszy

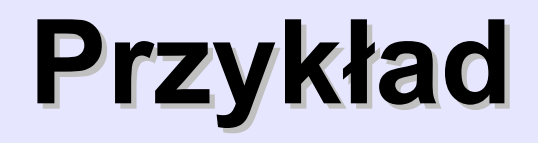

· sqlserver-p08-01.sql

#### Kilka uwag

- · pojawienie się błędu nie zawsze powoduje automatyczne wycofanie transakcji
- błędy krytyczne powodują przerwanie wykonywania wsadu i wycofanie transakcji
- $\bullet$  warto sprawdzać zmienną @@ERROR po wykonaniu każdej instrukcji
- błędy składniowe spowodują wstrzymanie wykonywania wsadu, odwołania do nieistniejących obiektów spowodują przerwanie wsadu w miejscu odwołania

- Błędy, które najczęściej się pojawiają są zwykle związane z zasobami
- Należy zwrócić szczególną uwagę na
	- **brak uprawnień do obiektu**
	- naruszenie ograniczeń
	- powtórzenie wartości przy aktualizacji i wstawianiu
	- $\bullet$  zakleszczenie z innym użytkownikiem
	- **niedozwolone wartości dla bieżącego typu danych**

- **Przydatna konstrukcja** 
	- declare @retcode int exec @retcode=procedura
	- dzięki tej konstrukcji mamy lepszą kontrolę nad błędami
- **Opcja XACT\_ABORT** 
	- powoduje przerwanie wsadu przy każdym błędzie
	- **· ustawienie przez polecenie** 
		- set xact\_abort { on | off }
	- $\bullet$  skutki jej włączenia są czasami problematyczne

- Obsługa błędów w T-SQLu jest dosyć uciążliwa, nieelegancka i niespójna
	- nie można utworzyć podprogramu odpowiedzialnego za obsługę błędów
	- zwykle błędy obsługuje się w sposób podobny do przedstawionego w przykładach (bazuje na goto)

- Obsługa błędów w T-SQLu jest dosyć uciążliwa, nieelegancka i niespójna
	- **·** nie ma prostego kryterium pozwalającego ustalić, które błędy są krytyczne, a które nie
		- można pobrać kod błędu i ustalić wagę błędu na podstawie tabeli sysmessages
		- kłopot w tym, że niektóre błędy o wadze 16 nie są krytyczne (np. 515, 544, 547, 550), a niektóre o wadze 15 są krytyczne (np. błąd składniowy polegający na odwołaniu się do nieistniejącej funkcji) :)

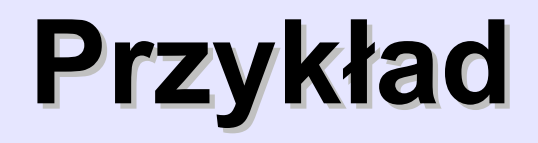

· sqlserver-p08-02.sql

## **Blokady**

Blokady zapobiegają następującym zjawiskom

- utracona zmiana
	- **dwóch edytuje wiersz, zapisują zmiany; przepadają** zmiany tego, który zapisał jako pierwszy
- brudne dane (dirty read)
	- edycja danych, które nie zostały zatwierdzone, po czym zostały wycofane
- powtarzalność odczytu (nonrepeatable read)
	- czytamy dane, ktoś je modyfikuje, czytamy dane powtórnie; wyniki obliczeń wykonane za pierwszym i drugim razem mogą być inne co prowadzi do niespójności

## **Blokady**

- Blokady zapobiegają następującym zjawiskom
	- **odczyty fantomów** 
		- pojawiają się, gdy transakcje nie są od siebie odizolowane
		- w jednej transakcji modyfikowane są wszystkie pozycje dla danego regionu, w drugiej w tym samym momencie dodawana jest jeszcze jedna pozycja dla tego regionu; przy ponownym czytaniu wierszy przez pierwszą transakcję ten jeden wiersz nie jest zmodyfikowany

### **Zasoby do blokowania**

- Blokowane mogą być
	- RID identyfikator wiersza, czyli cały wiersz w tabeli
	- Key wiersz w indeksie, używane do blokady zakresu wierszy
	- Page 8KB strona
	- Extent obszar stron tabeli lub indeksu
	- Table cała tabela razem z indeksami
	- Database cała baza danych, używane przy odtwarzaniu bazy danych

- Blokady podstawowe
	- Dzielone (shared)
		- są nakładane przy wykonywaniu operacji tylko-do-odczytu
		- SQL Server zwalnia taką blokadę na wiersz jak tylko przejdzie do odczytu kolejnego wiersza, chyba że jest ustawiony wyższy poziom izolacji transakcji wtedy np.
		- blokada będzie istniała dopóki wszystkie wiersze wyniku nie zostaną przekazane do klienta

- Blokady podstawowe
	- Wyłączne (exclusive)
		- **•** są nakładana przy operacjach INSERT, UPDATE, DELETE
		- nałożenie tej blokady uniemożliwia nałożenie blokad dzielonych
		- blokada może zostać nałożona dopiero, gdy na zasobie nie jest nałożona żadna inna blokada
			- w szczególności tylko jedna transakcja może nałożyć taką blokadę

- Blokady specjalne
	- **•** Intent locks
		- są to blokady intencyjne, które określają co SQL Server zamierza zrobić; służą do minimalizacji konfliktów blokad
		- np. transakcja ma wyłączną blokadę na wiersz, intent lock uniemożliwia innej transakcji blokadę całej tabeli
		- rodzaje takich blokad
			- IS transakcja zamierza czytać część zasobów przez nałożenie na nie blokady S
			- IX transakcja zamierza modyfikować część zasobów (nie wszystkie) poprzez nałożenie na nie blokady X
			- SIX transakcja zamierza czytać wszystkie wiersze i niektóre z nich modyfikować (poprzez nakładanie odpowiednich blokad)

- Blokady specjalne
	- **J** Update locks
		- nakładana na dane, które mogą być aktualizowane
		- rozważmy sytuację, gdy dwie transakcje nałożyły blokadę S na wiersz a następnie obie chcą go zmodyfikować; będą wtedy czekać na założenie blokady X w nieskończoność
		- blokada typu U zapobiega takiej sytuacji, ponieważ wtedy tylko jedna z transakcji może nałożyć taką blokadę

 $\bullet$  jeśli dane są modyfikowane, blokada jest zamieniana na X

• tego typu blokady zapobiegają zakleszczeniom, gdy wiele transakcji czyta dane z zamiarem ich aktualizacji

- Blokady specjalne
	- Schema locks
		- blokują możliwość zmiany lub usunięcia schematu tabeli lub indeksu
		- są dwa rodzaje takiej blokady
			- Schema stability (Sch-S) blokuje możliwość usunięcia zasobu
			- Schema modification (Sch-M) blokuje innym sesjom możliwość dostępu do zasobu, który jest aktualnie modyfikowany
	- Bulk update locks
		- blokada umożliwia procesom wykonanie operacji bulk copy, blokując jednocześnie dostęp do tabeli procesom, które chcą na niej wykonać coś innego

# **Kompatybilność blokad**

- Na zasób jest nałożona blokada. Kombatybilność określa, która inna blokada może być założona dodatkowo
- Zasady określa poniższa tabelka

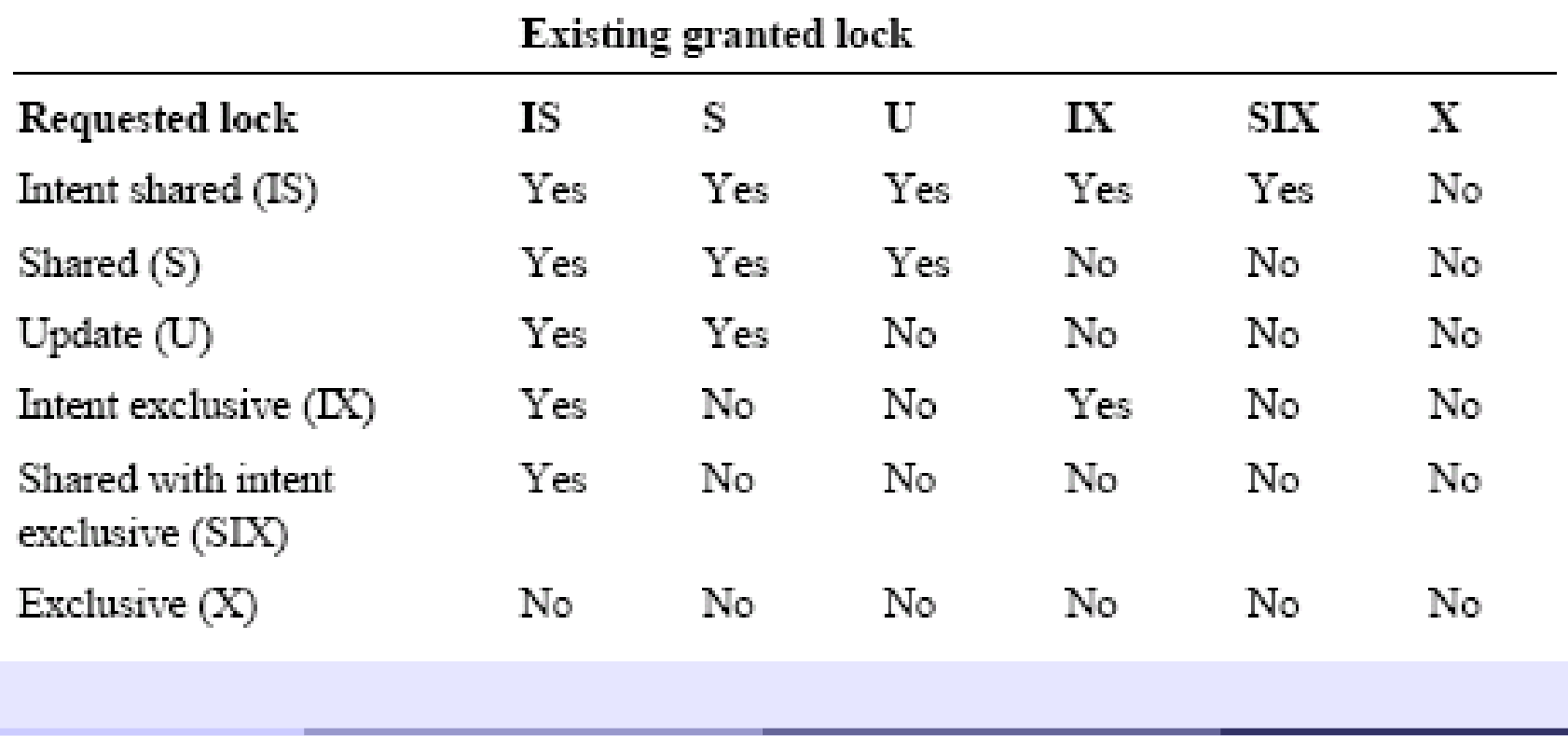

Microsoft SQL Server 2000 - 28 - Copyright © Paweł Rajba

### **Poziomy odseparowania**

#### READ UNCOMMITED

- **nie są nakładane żadne blokady**
- mogą się pojawić ,,brudne'' odczyty

#### READ COMMITED

- nakładane są dzielone blokady przy czytaniu
- ,,brudne'' odczyty już nie pojawią

### **Poziomy odseparowania**

#### REPEATABLE READ

- gwarantowany jest brak ,,brudnych'' odczytów i niepowtarzalnych odczytów
- blokady odczytu są utrzymywane do końca transakcji

#### **SERIALIZABLE**

- zapobiega modyfikacji i wstawianiu wierszy, które spełniają warunek WHERE wierszy biorących udział w transakcji
- nie pojawią fantomy

### **Poziomy odseparowania**

- Do ustawienia poziomu odseparowania służy polecenie
	- **SET TRANSACTION ISOLATION LEVEL** { READ COMMITTED | READ UNCOMMITTED | REPEATABLE READ | SERIALIZABLE }
- Poziom odseparowania można sprawdzić przez polecenie DBCC USEROPTIONS

#### **Czas oczekiwania na zasób**

- Opcja lock timeout
	- określa ile milisekund transakcja będzie czekała na dostęp do zasobu, zanim zostanie zwrócony błąd locking error
		- powyższy błąd nie powoduje przerwania transakcji
	- domyślna wartość to -1, czyli transakcja będzie czekać w nieskończoność
	- ustawienie opcji
		- **SET LOCK TIMEOUT milisekundy**
	- ustalenie aktualnej wartości
		- SELECT @@lock\_timeout

Microsoft SQL Server 2000 - 32 - Copyright © Paweł Rajba

#### **Zakleszczenia**

- Pojawiają się, gdy dwie transakcje wzajemnie czekają na blokowane przez siebie zasoby
- **SQL Server kończy zakleszczenie poprzez** wyznaczenie ,,ofiary zakleszczenia'', czyli proces, który po prostu ubija; zwykle jest to ten młodszy proces
	- pojawia się wtedy komunikat o numerze 1205

#### **Zakleszczenia**

- **Porady na zmniejszenie ryzyka powstania** zakleszczenia
	- używać zasobów w transakcjach w tej samej kolejności
	- **transakcje powinny być jak najkrótsze** 
		- czasowo
		- pod względem ilości kroków

## **Informacje o blokadach**

- Listę blokad możemy zobaczyć
	- Enterprise Manager | Management | Current Activity
	- jako wynik procedury sp\_lock
- Znaczenie niektórych pól wyniku
	- Type określa rodzaj blokowanego zasobu
		- DB baza danych, EXT obszar (extent)
		- TAB tabela (table),
		- $\bullet$  KEY klucz w indeksie (key),
		- PAG stronę (page),
		- RID wiersz (row identifier).

## **Informacje o blokadach**

- Znaczenie niektórych pól wyniku
	- Resource adres blokowanego zasobu
		- Przykładowo: 1:528:0 wiersz 0, na stronie 528 i pliku 1
	- Mode tryb blokowania, który składa się z
		- shared (S), exclusive (X), intent (I),
		- update (U), or schema (Sch).

• Status

- GRANT blokada uzyskana
- WAIT oczekiwana
- CNVRT w trakcie zmiany

# **Przykłady**

- sqlserver-p08-03.sql
- sqlserver-p08-04.sql
- sqlserver-p08-05.sql